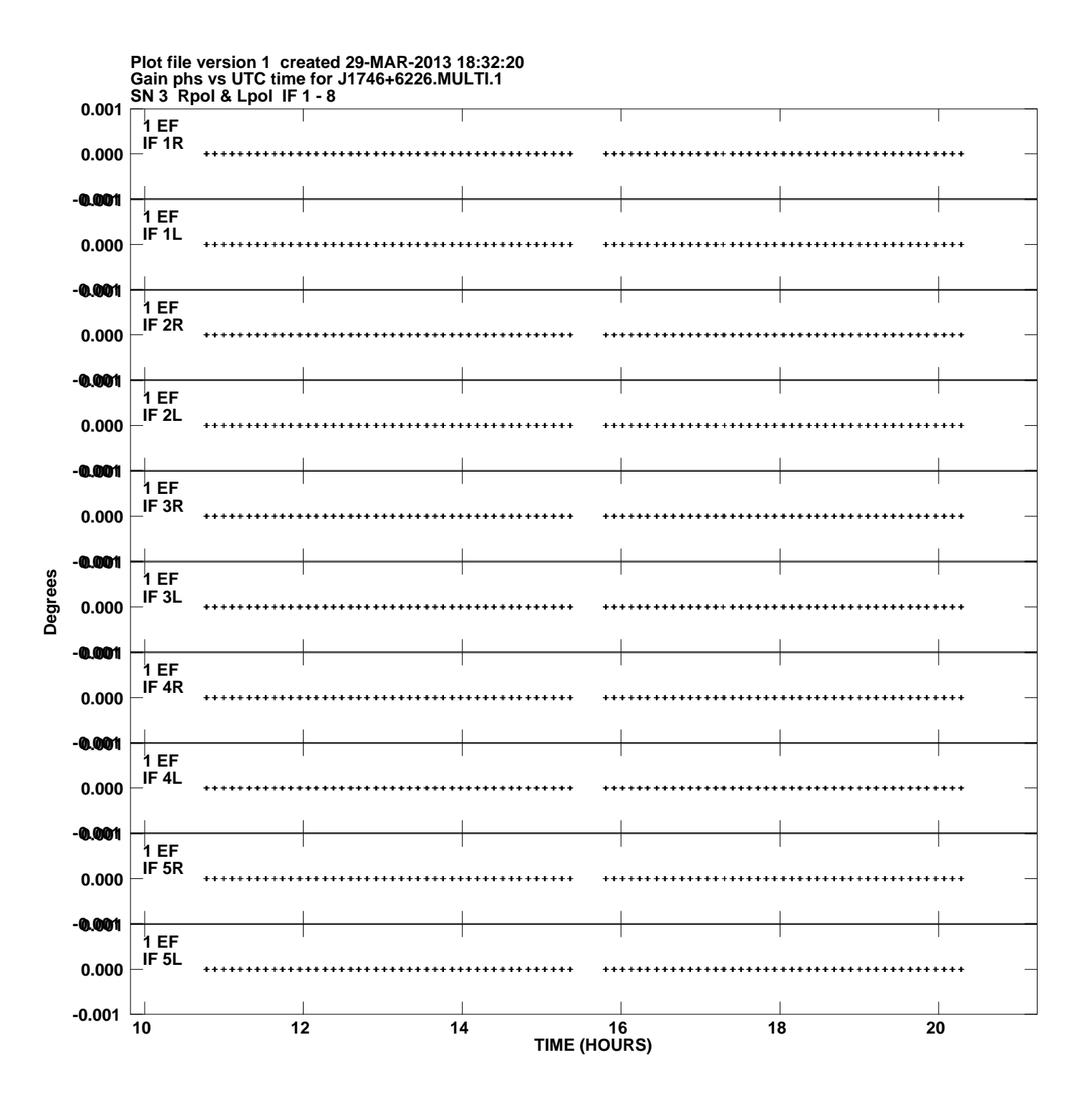

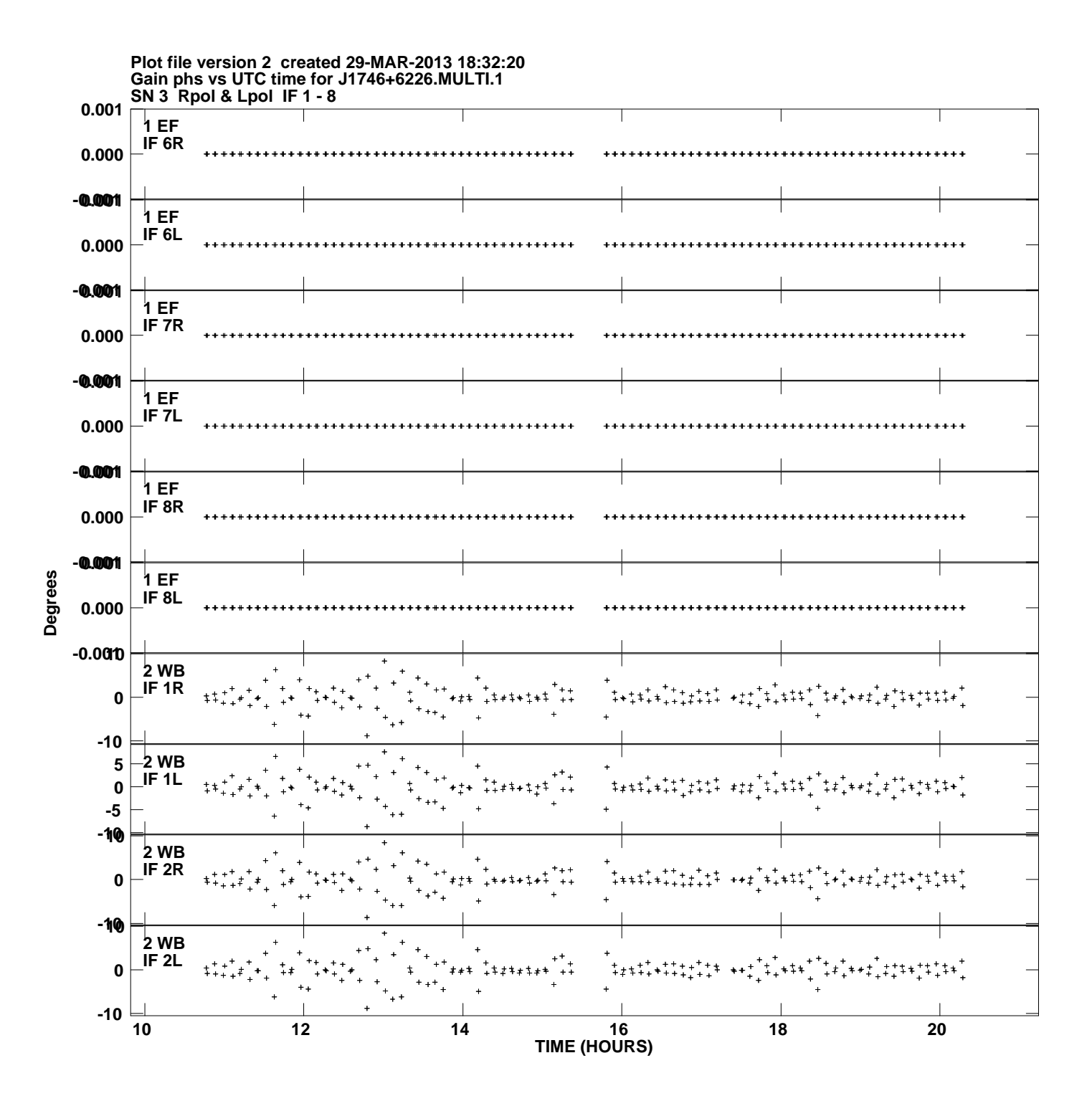

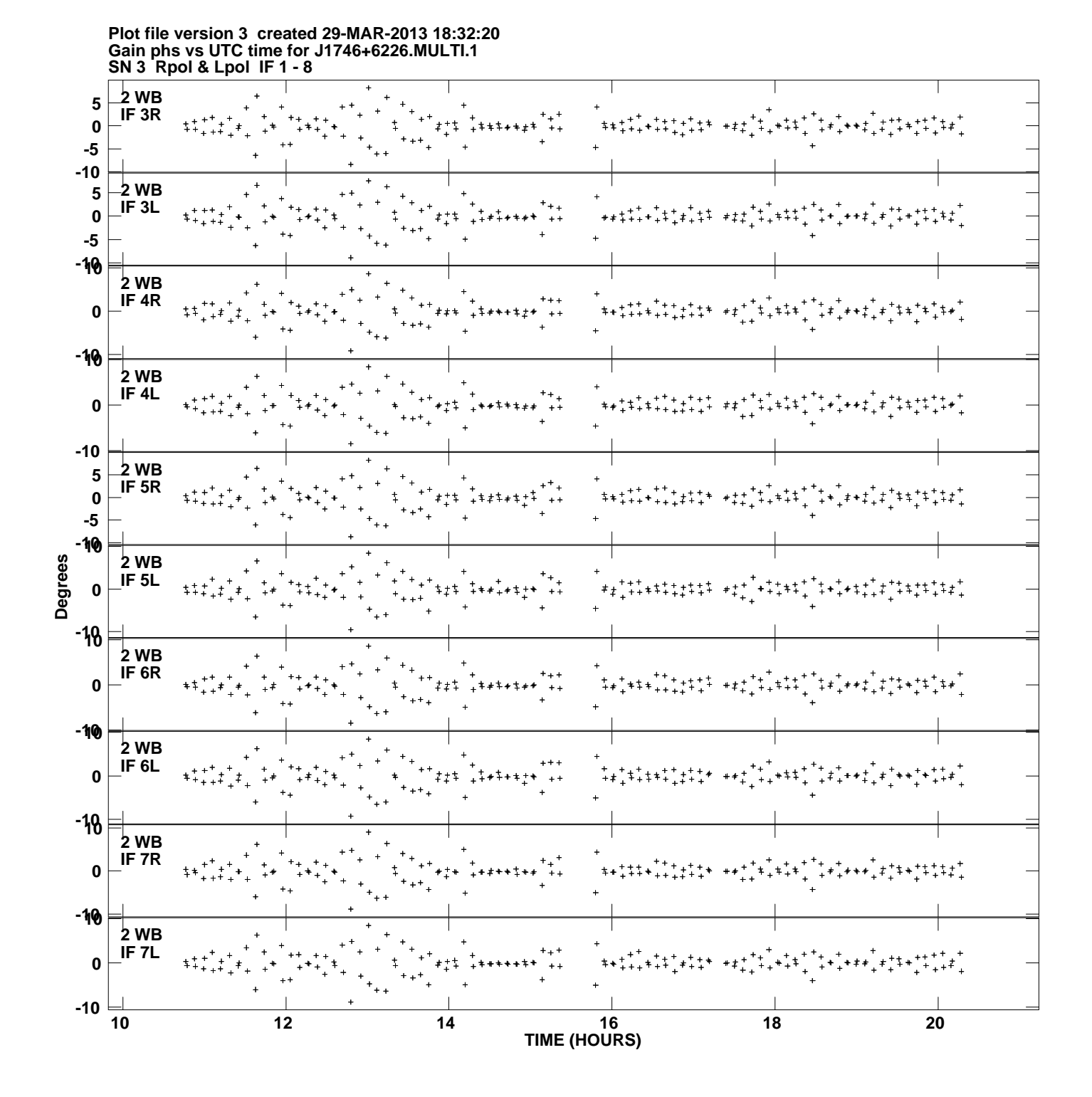

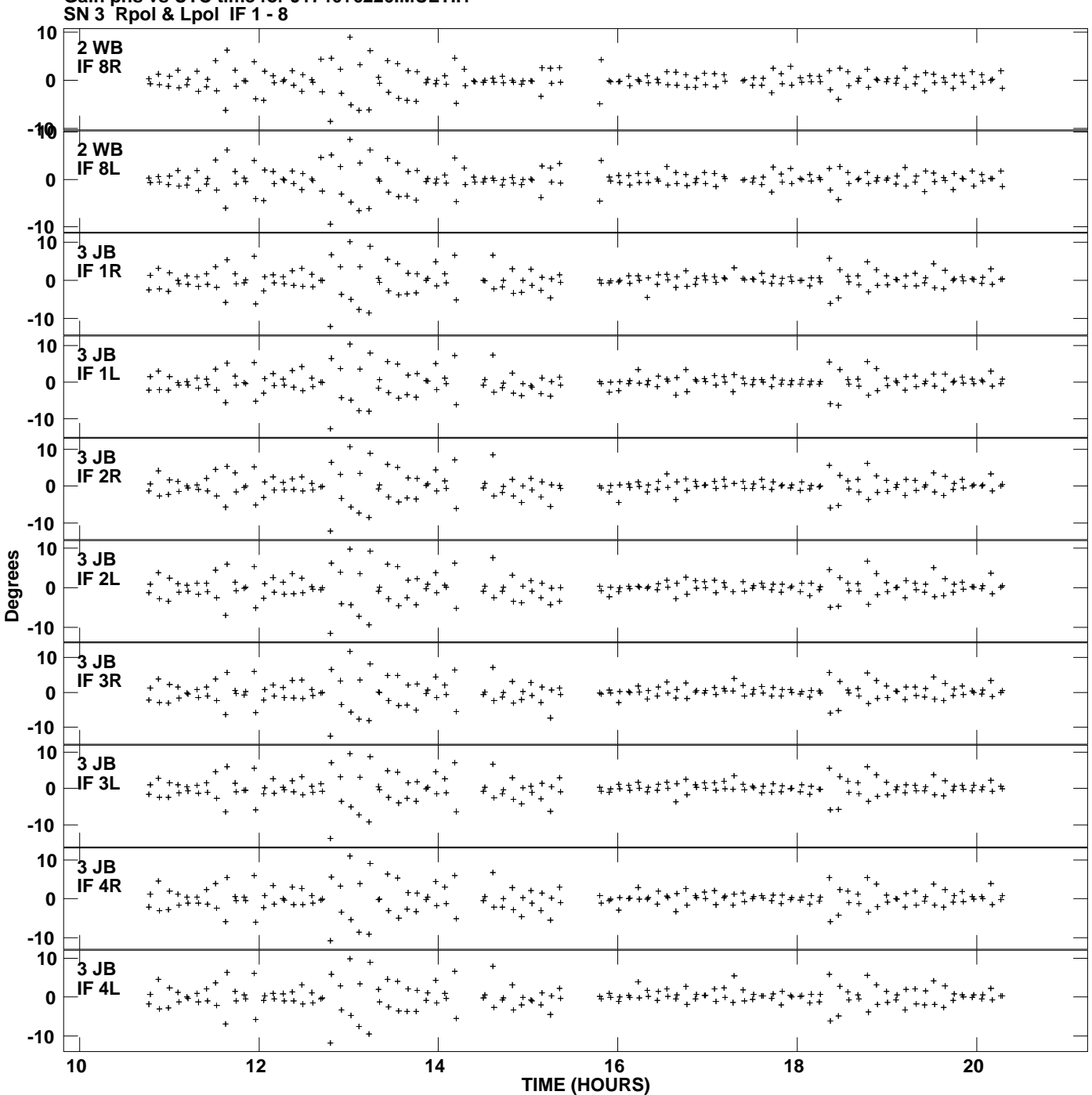

**Gain phs vs UTC time for J1746+6226.MULTI.1 Plot file version 4 created 29-MAR-2013 18:32:20**

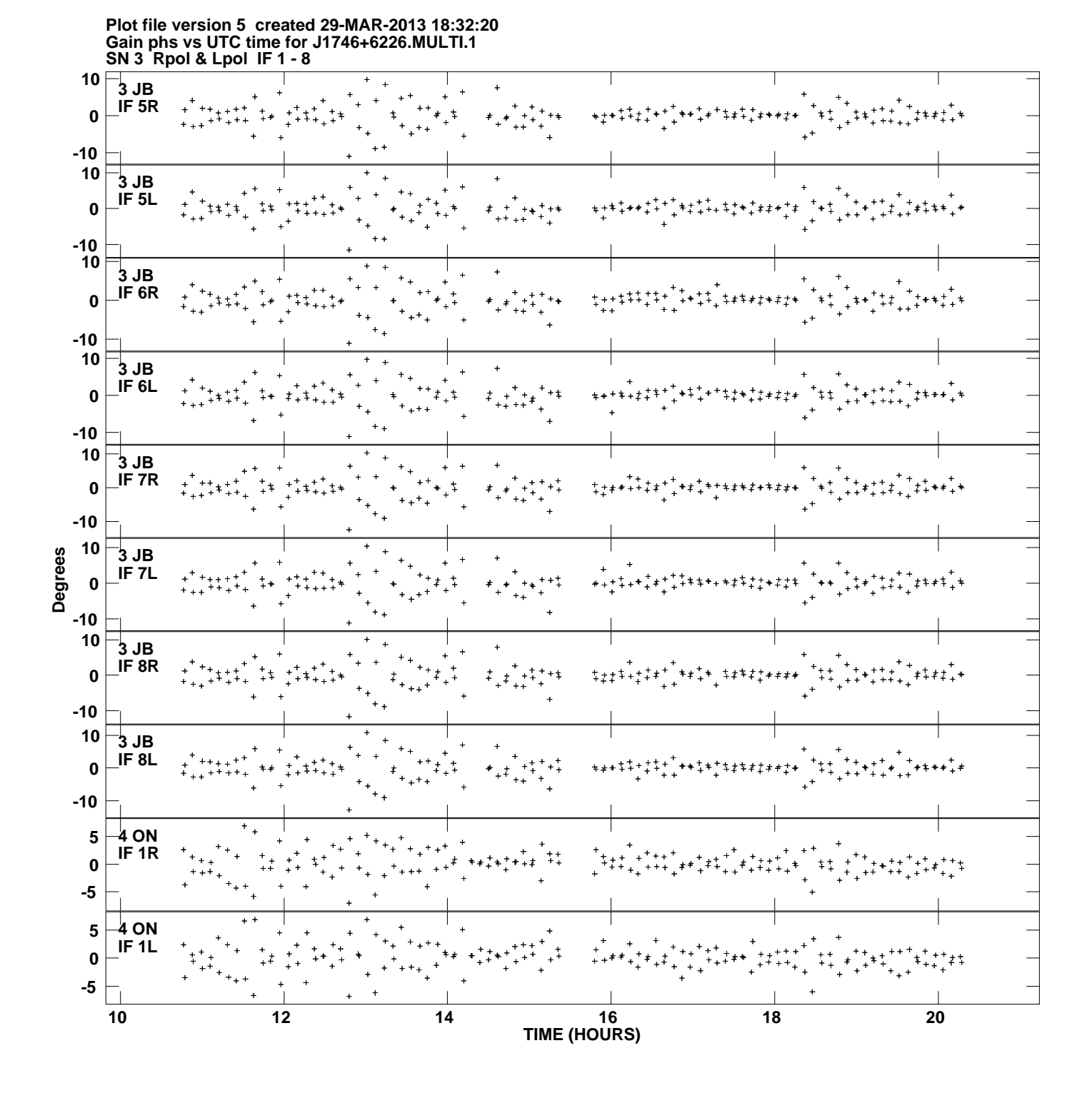

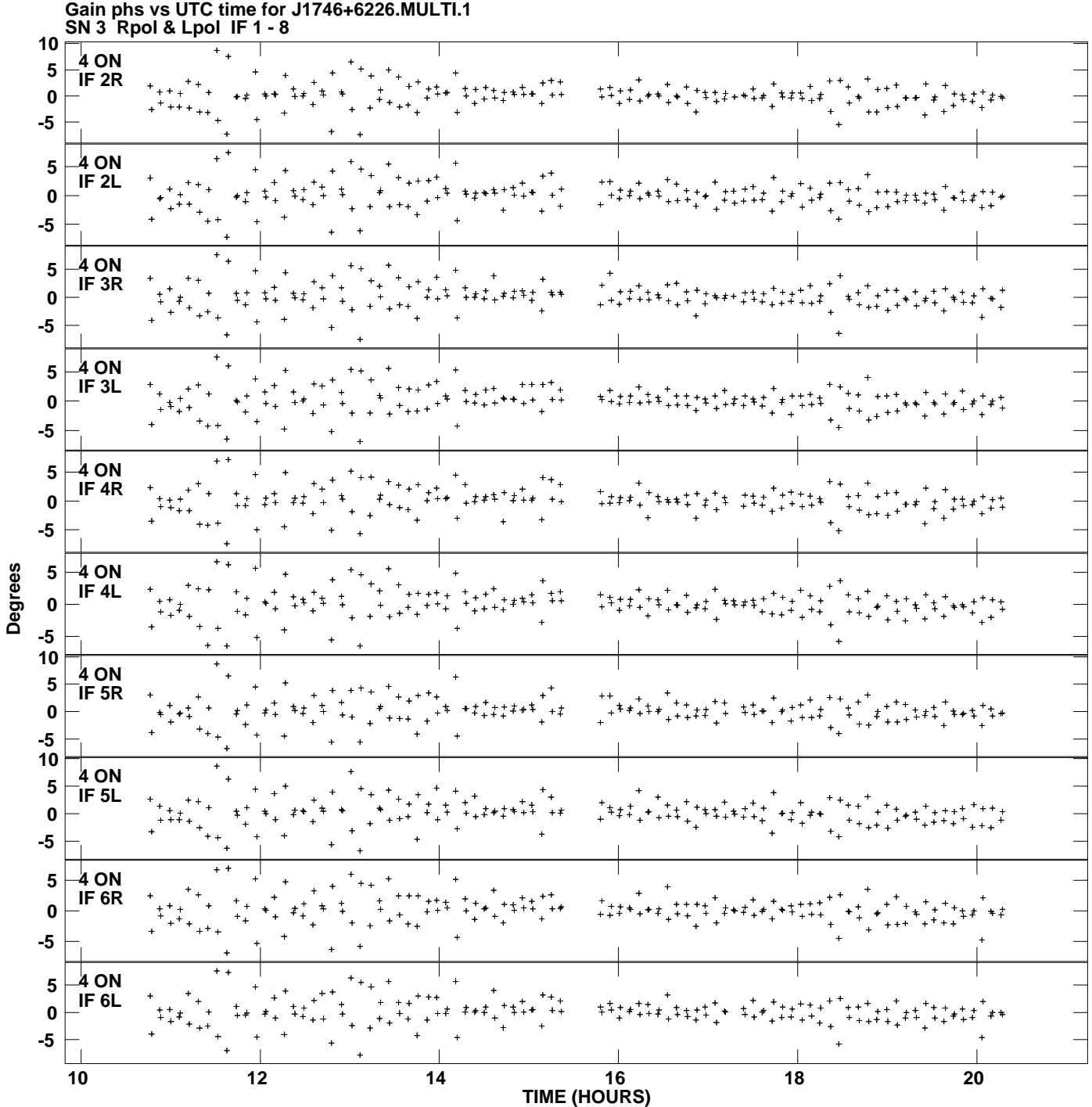

**Plot file version 6 created 29-MAR-2013 18:32:20**

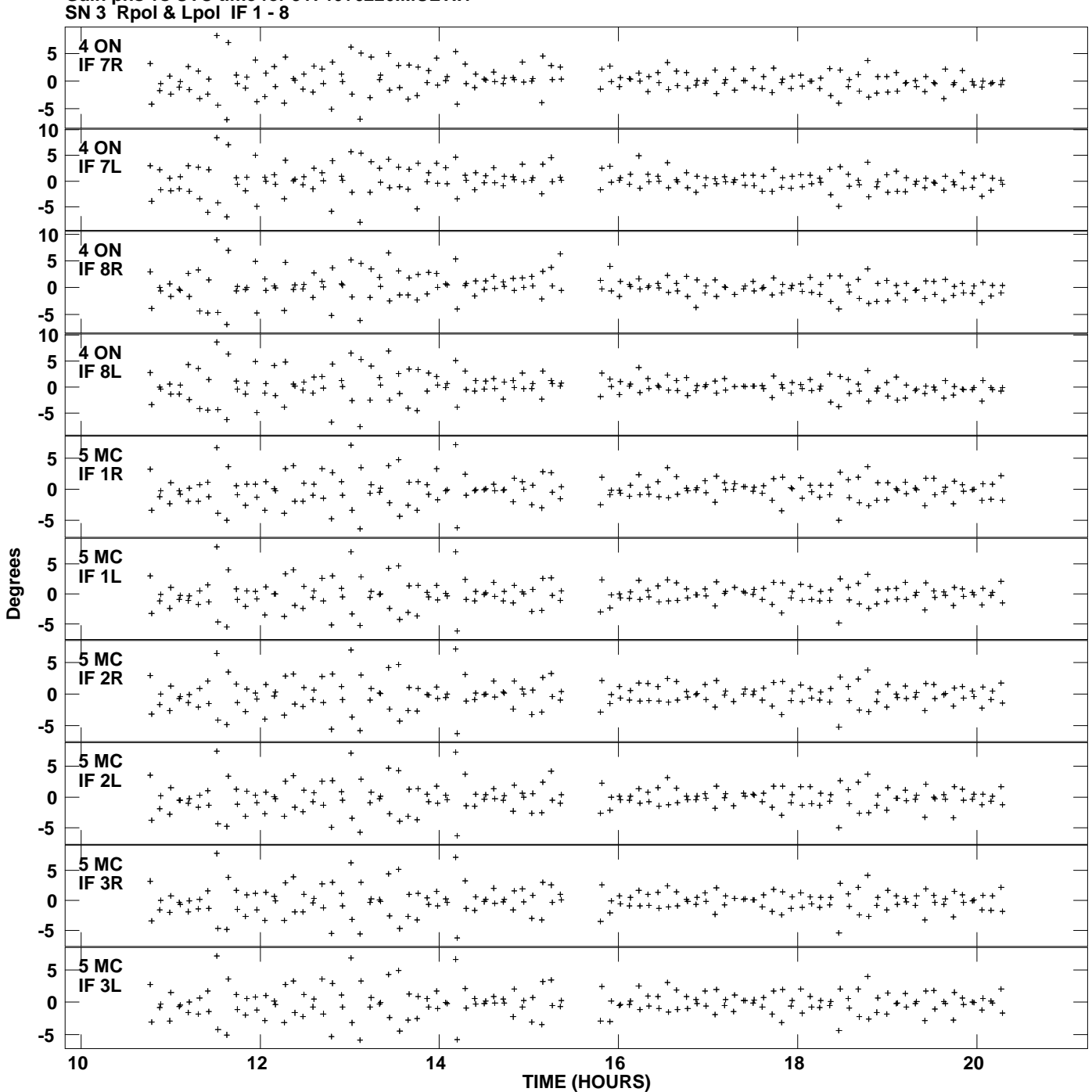

**Gain phs vs UTC time for J1746+6226.MULTI.1 Plot file version 7 created 29-MAR-2013 18:32:20**

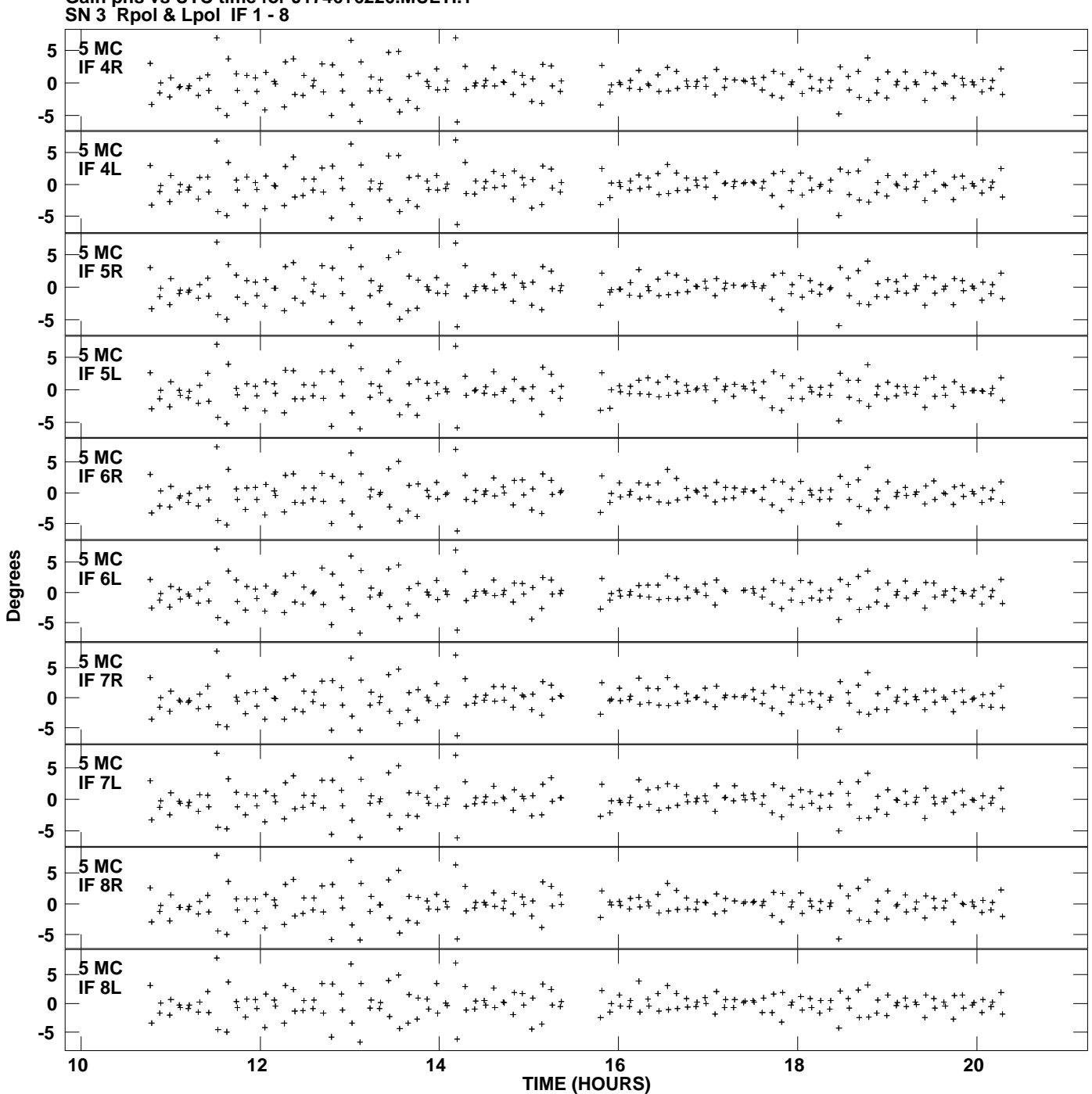

**Gain phs vs UTC time for J1746+6226.MULTI.1 Plot file version 8 created 29-MAR-2013 18:32:20**

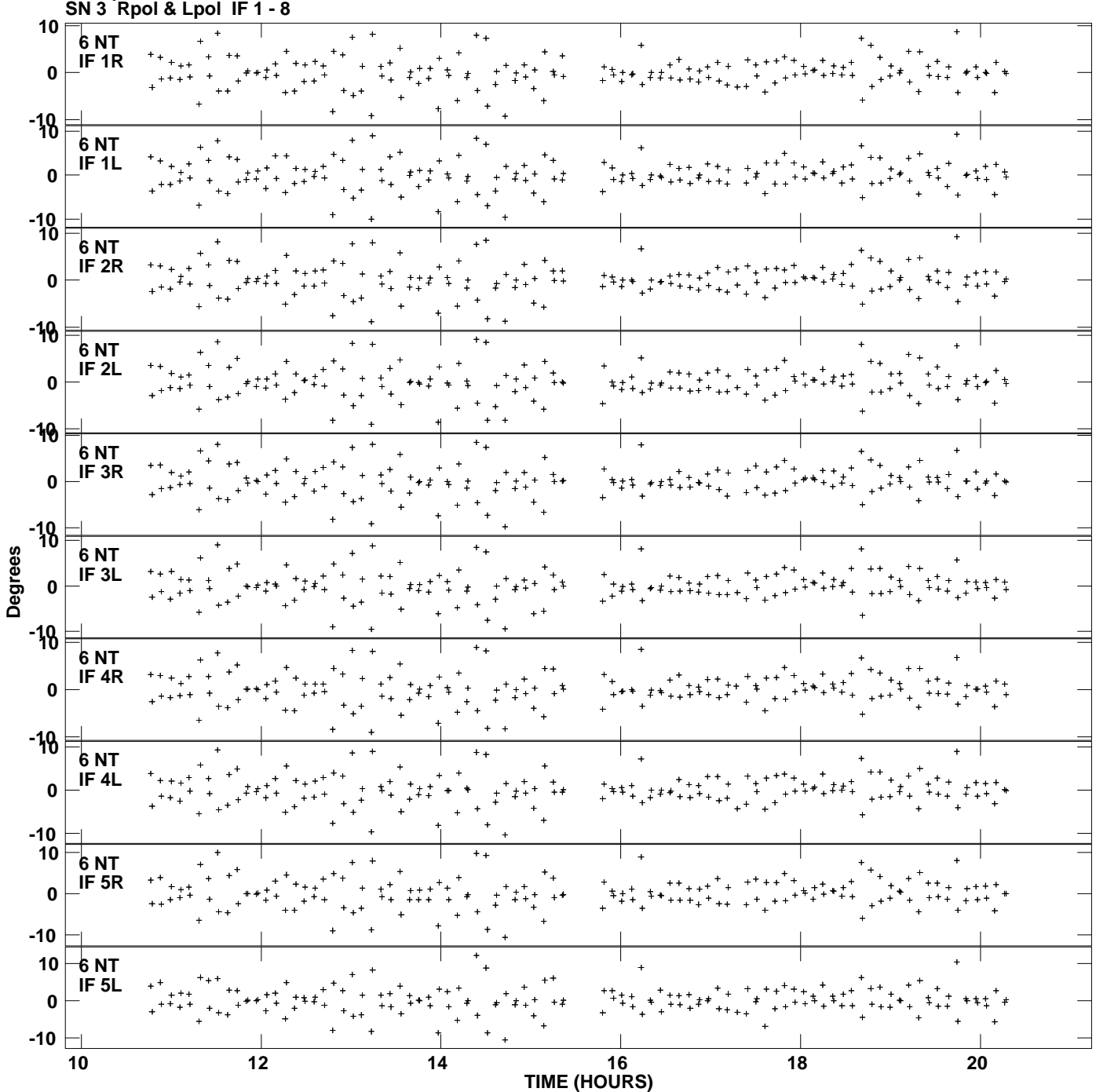

**Gain phs vs UTC time for J1746+6226.MULTI.1 Plot file version 9 created 29-MAR-2013 18:32:20**

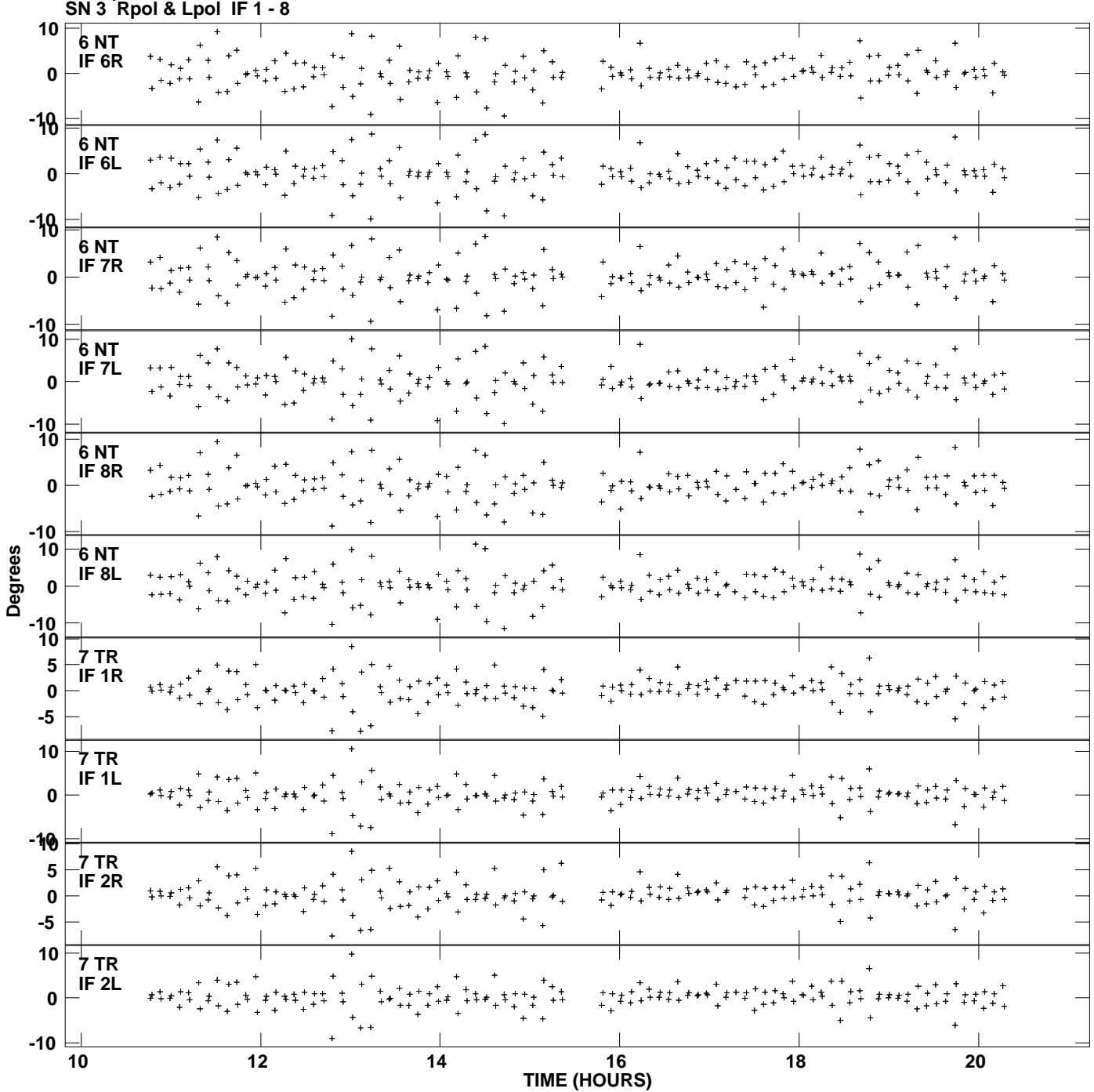

**Gain phs vs UTC time for J1746+6226.MULTI.1 Plot file version 10 created 29-MAR-2013 18:32:20**

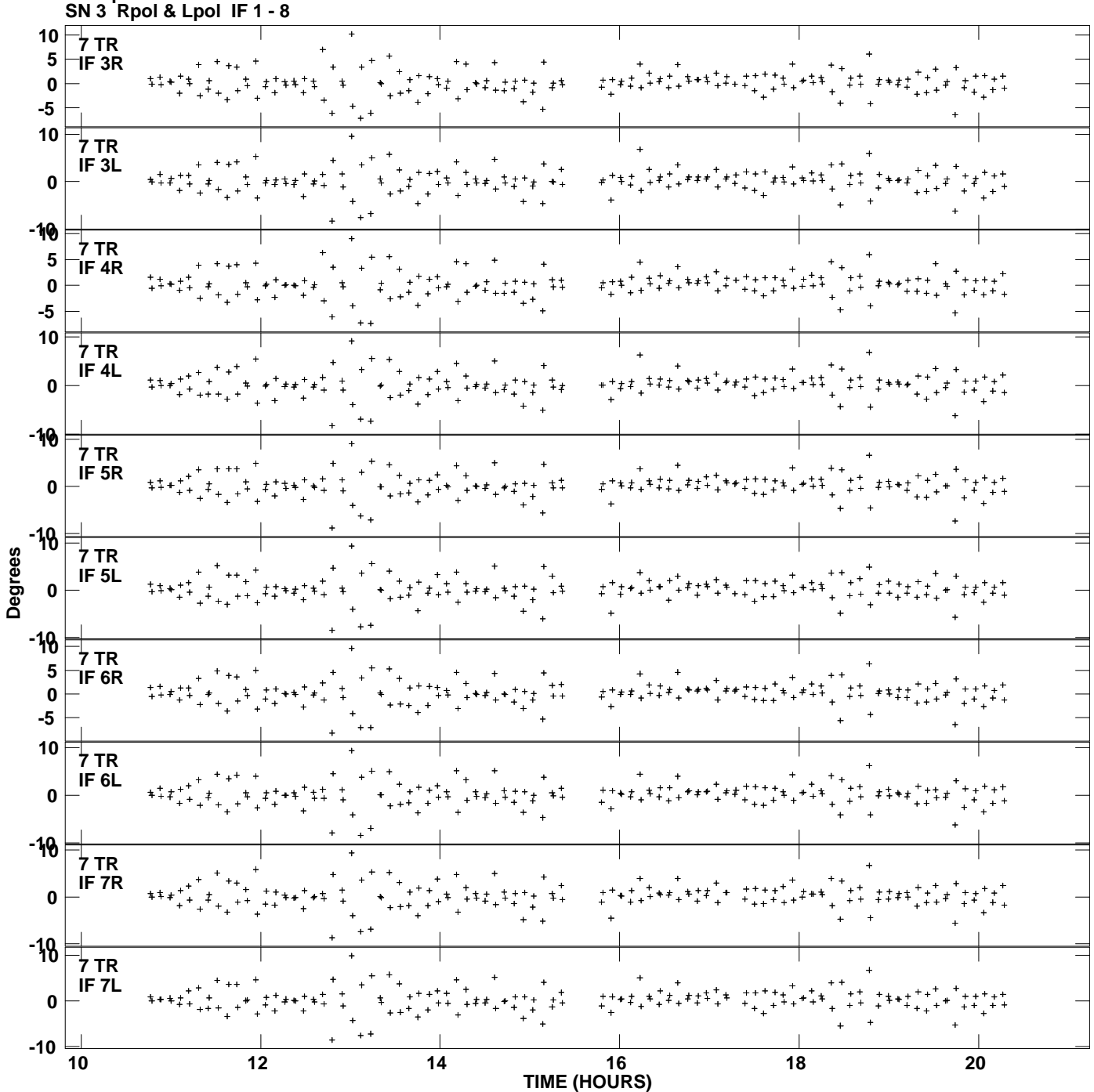

**Gain phs vs UTC time for J1746+6226.MULTI.1 Plot file version 11 created 29-MAR-2013 18:32:20**

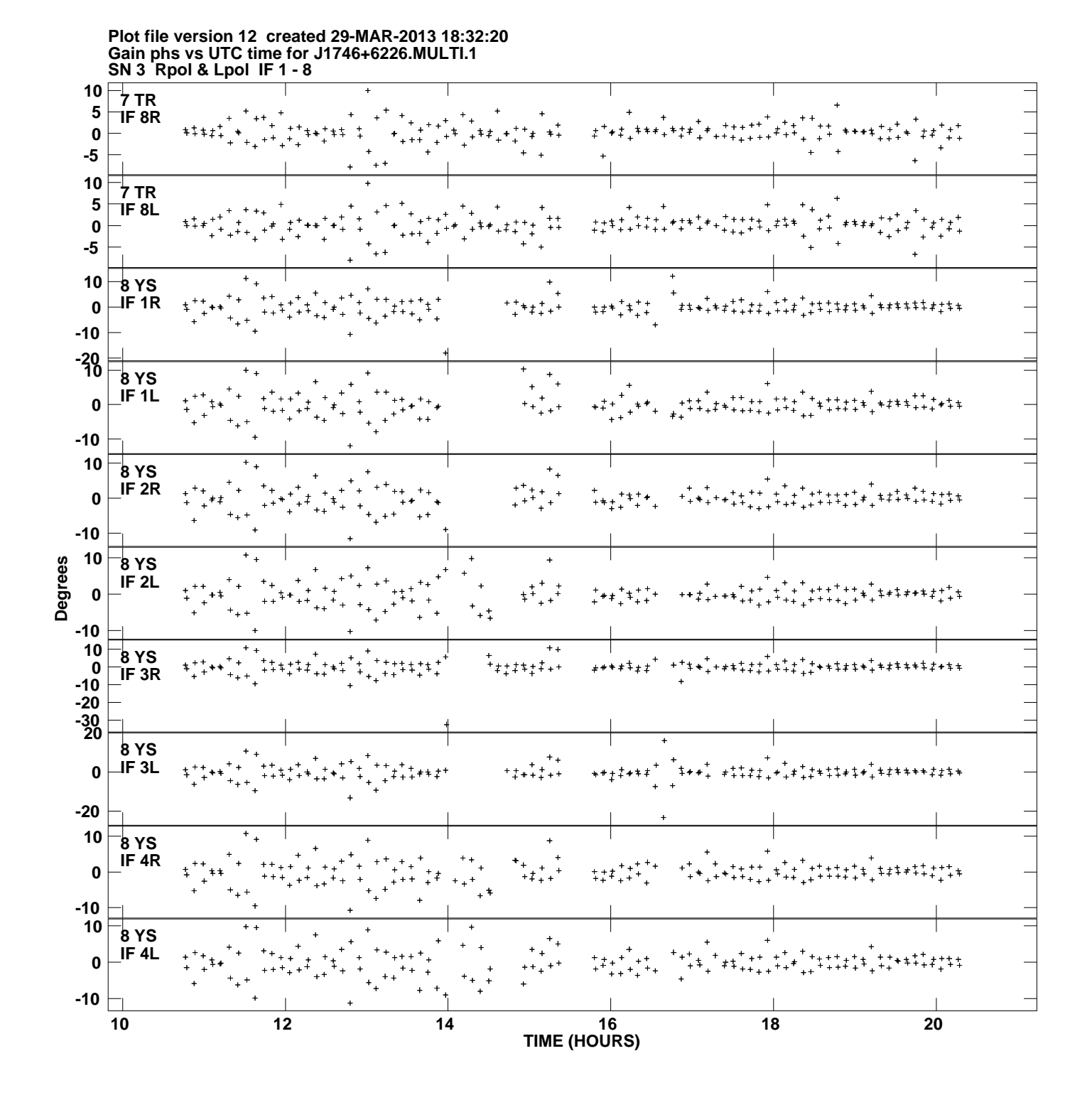

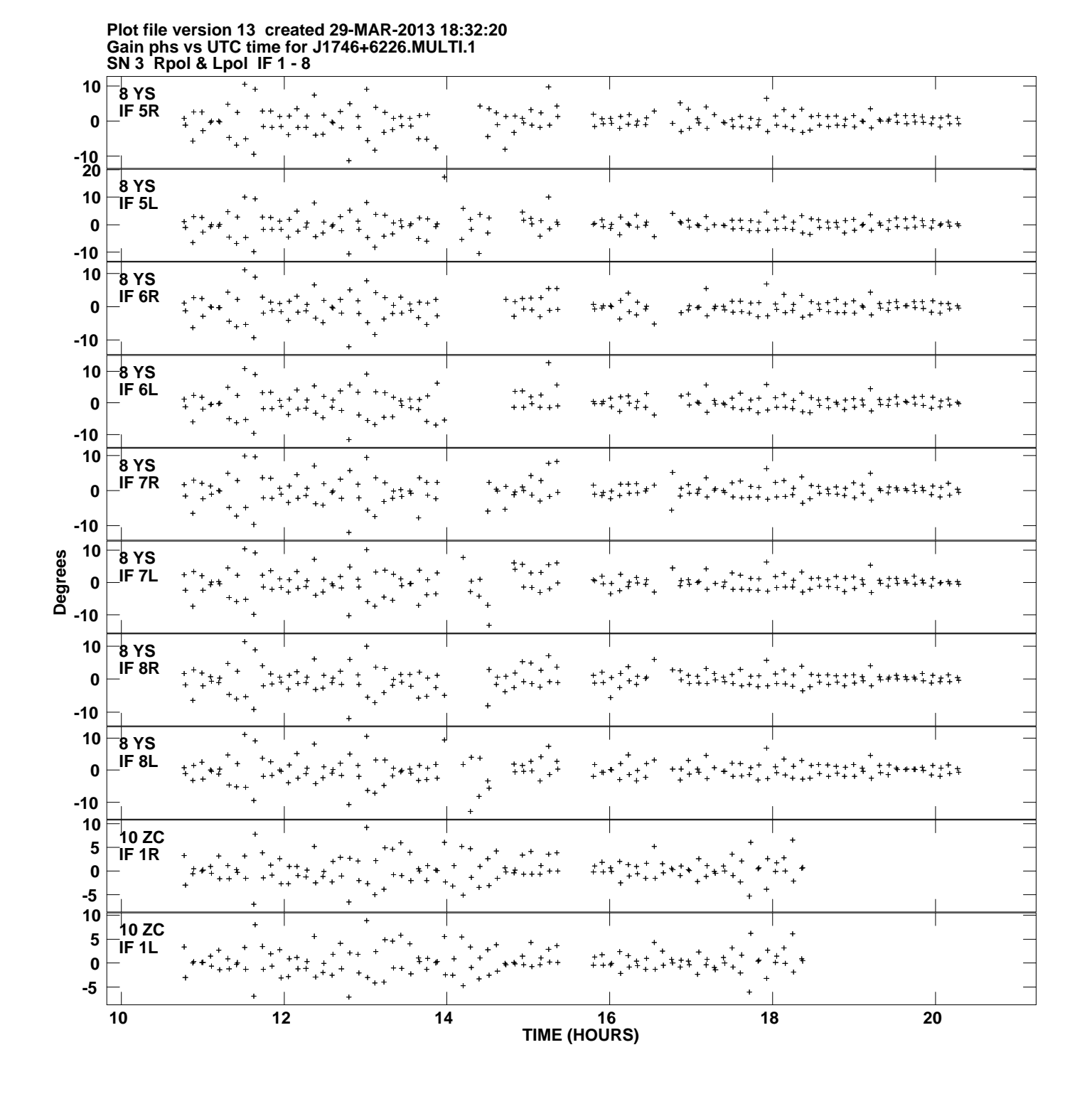

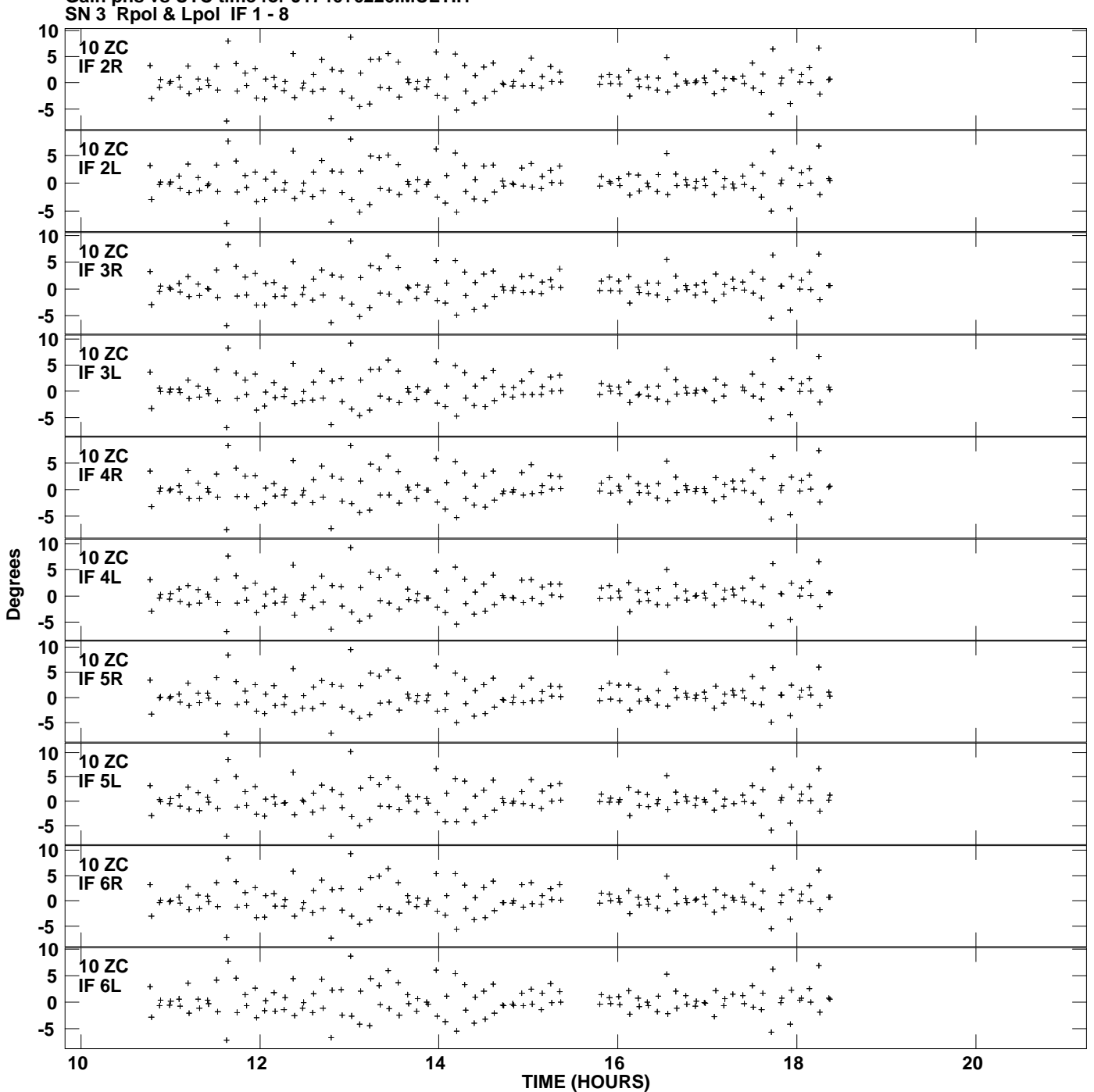

**Gain phs vs UTC time for J1746+6226.MULTI.1 Plot file version 14 created 29-MAR-2013 18:32:20**

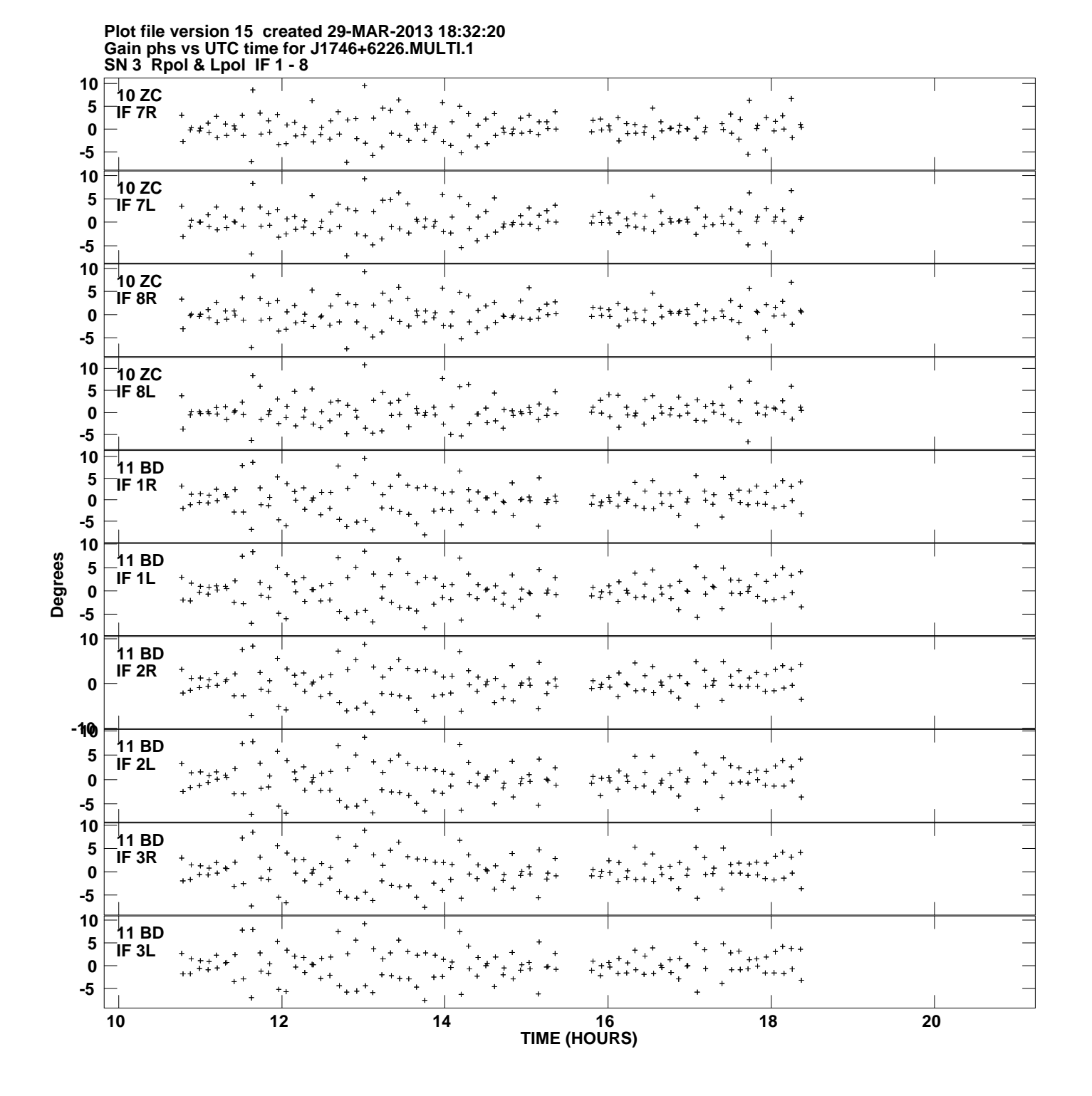

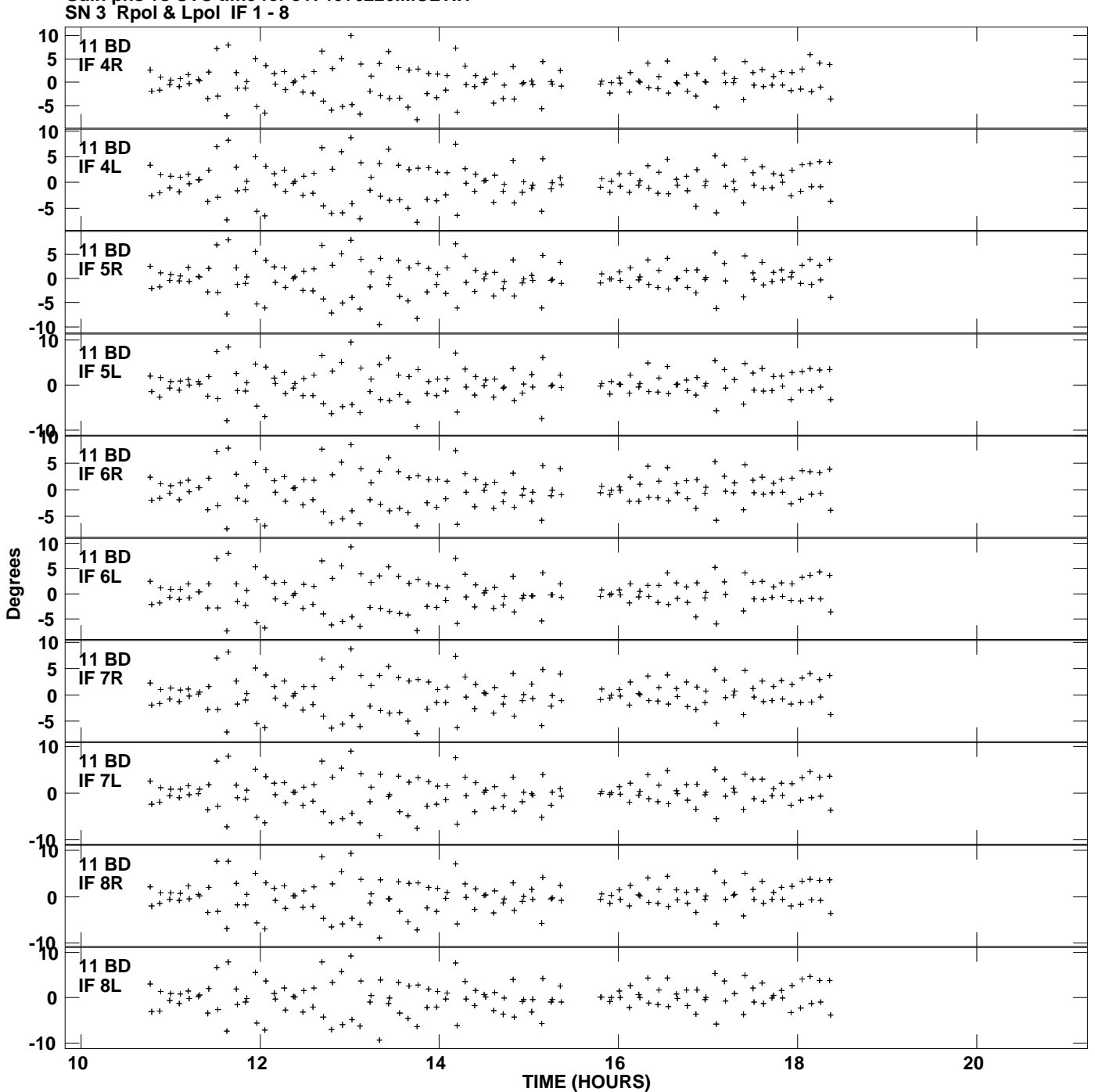

**Gain phs vs UTC time for J1746+6226.MULTI.1 Plot file version 16 created 29-MAR-2013 18:32:20**

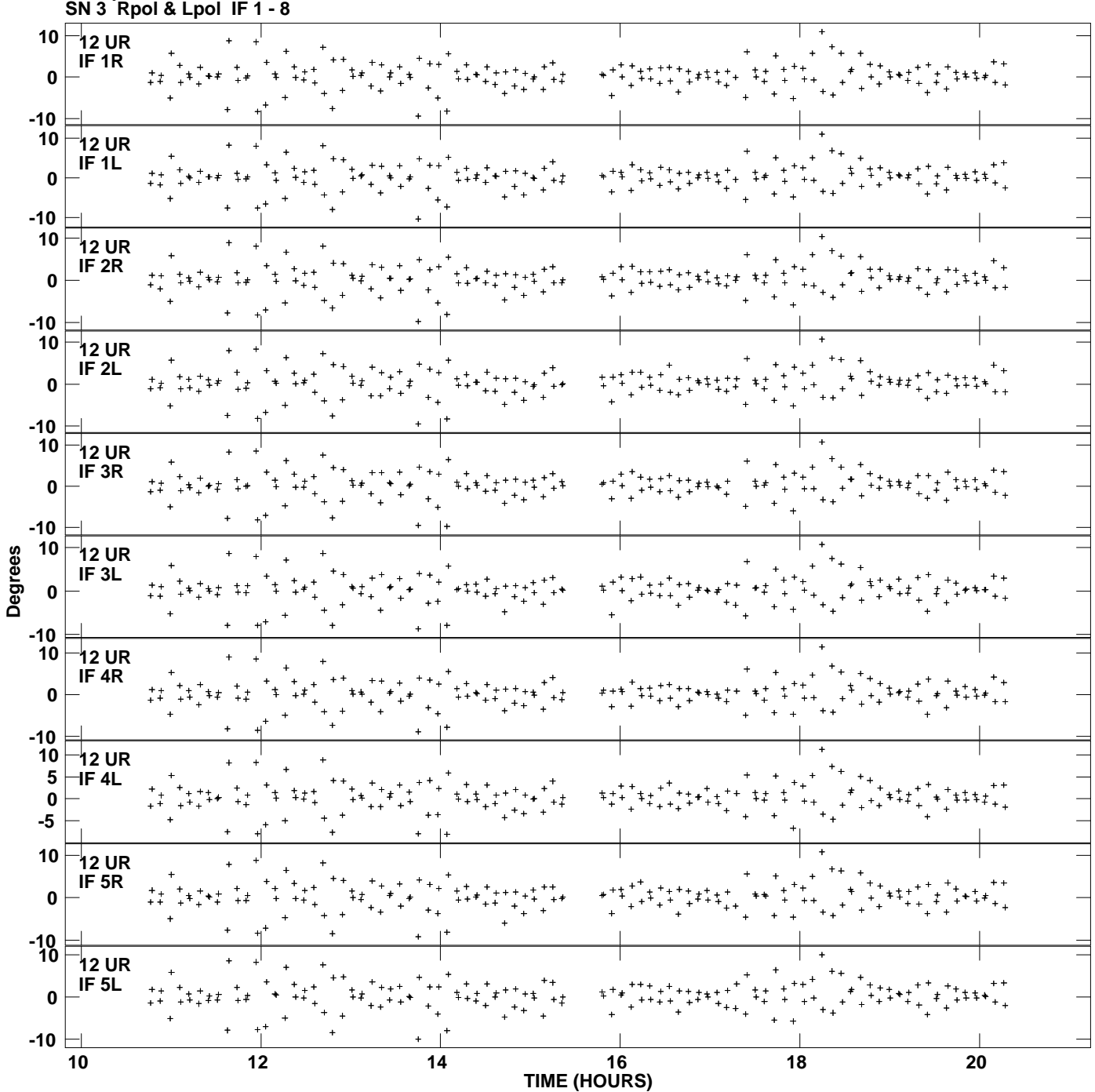

**Gain phs vs UTC time for J1746+6226.MULTI.1 Plot file version 17 created 29-MAR-2013 18:32:20**

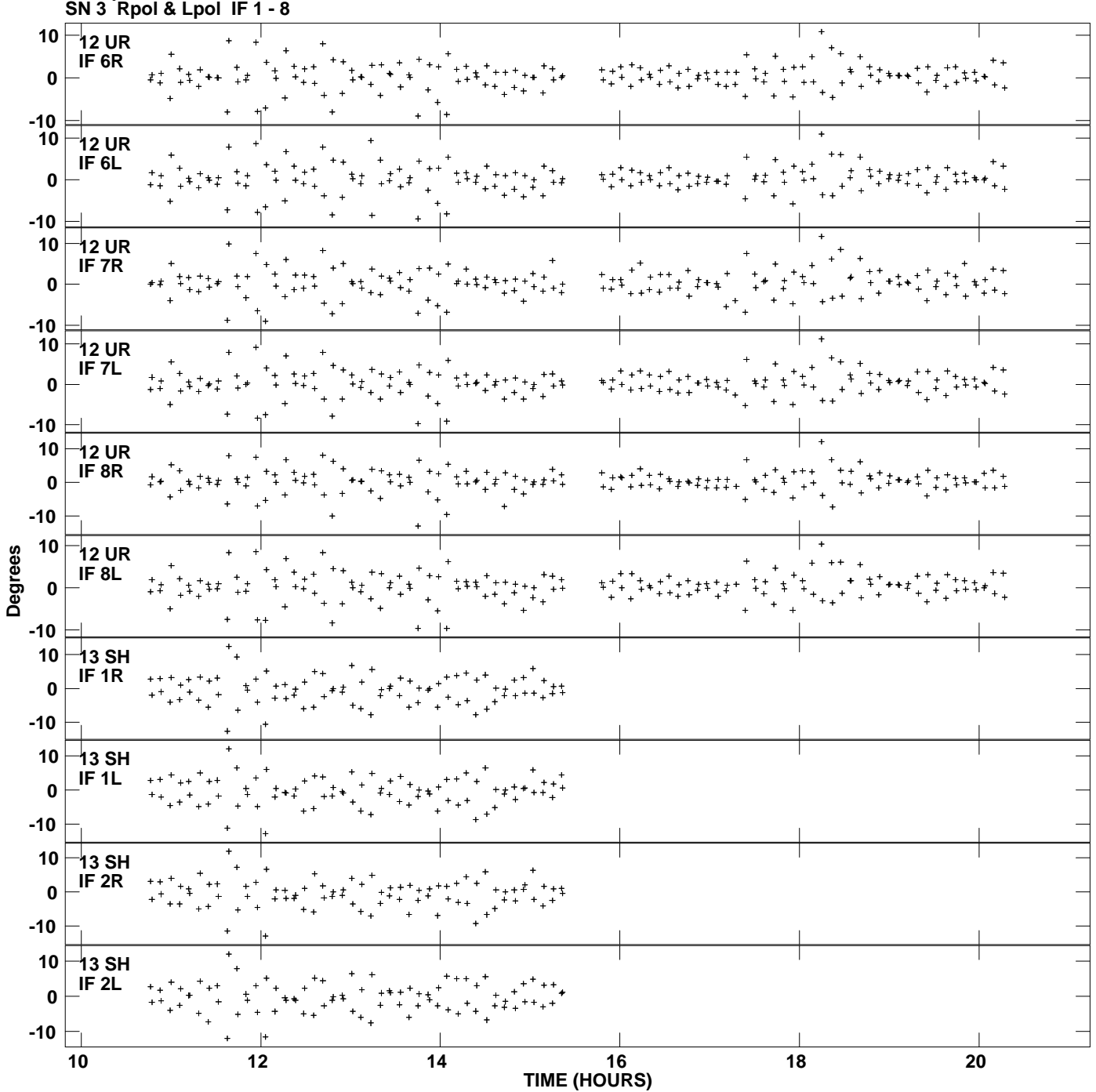

**Gain phs vs UTC time for J1746+6226.MULTI.1 Plot file version 18 created 29-MAR-2013 18:32:20**

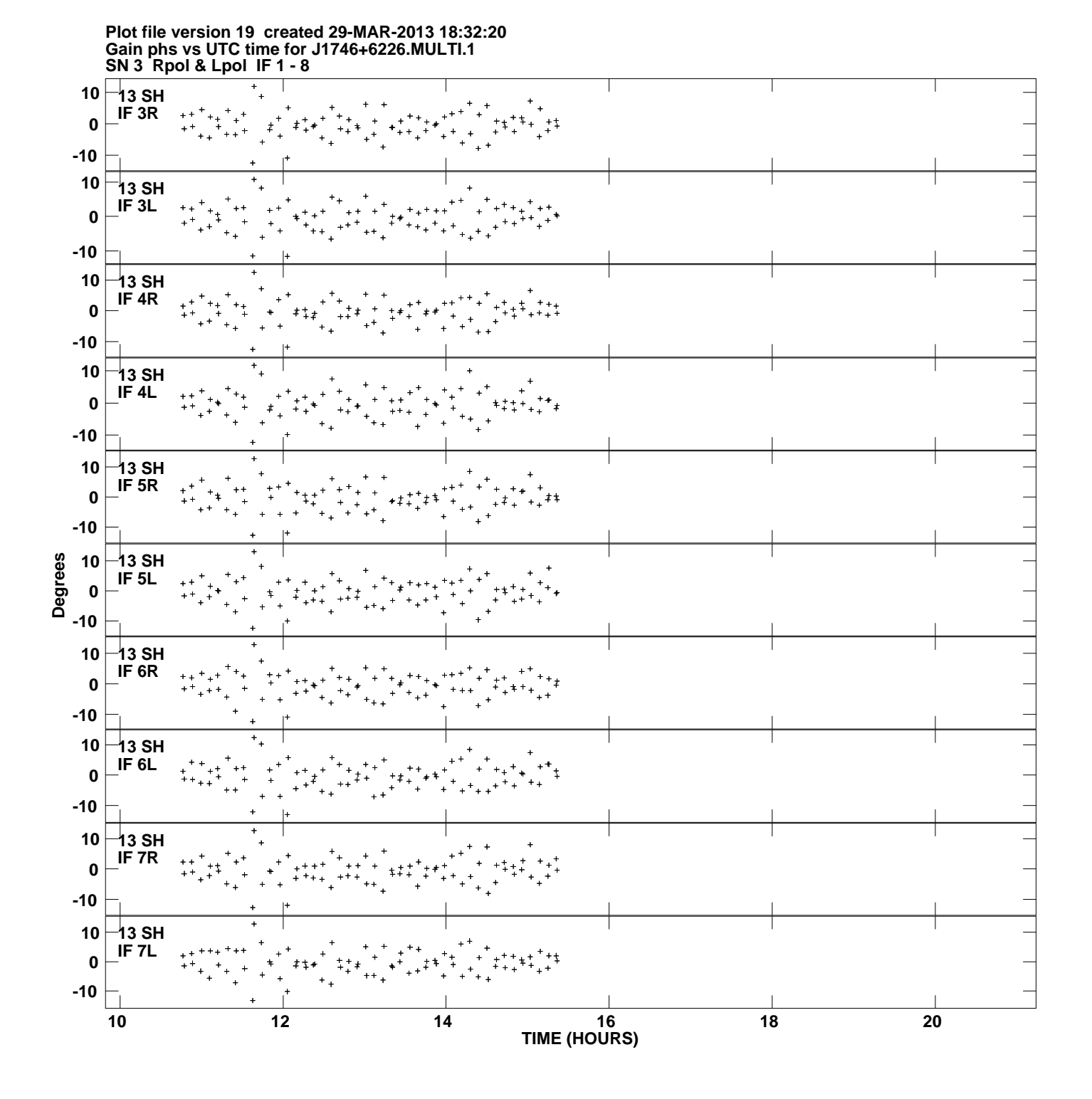

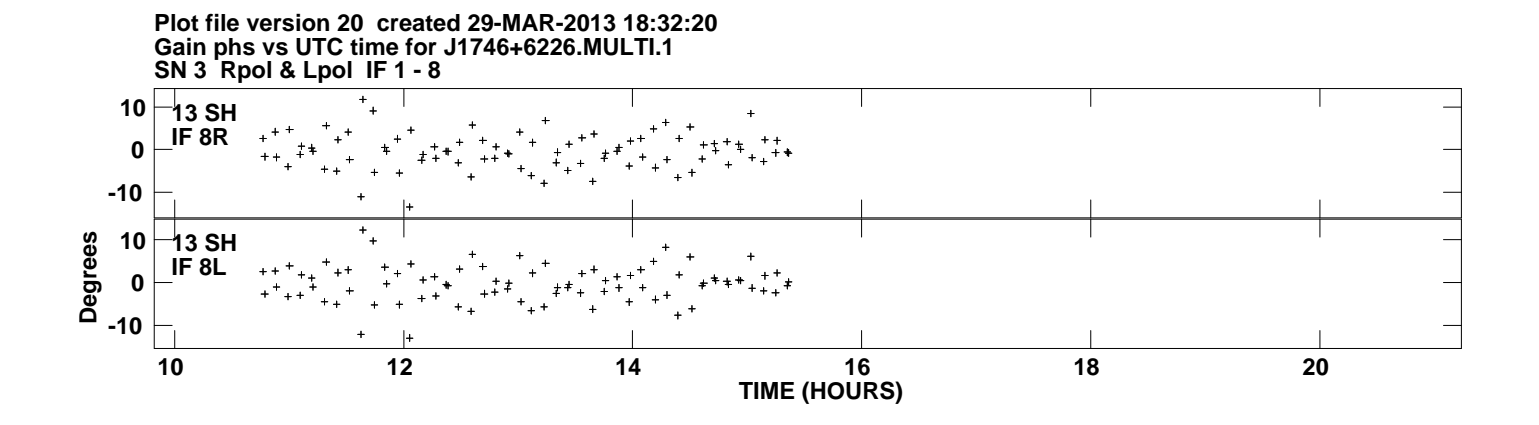